## Rules for digital diecutter drawings

You have received one or more digital diecutter drawings from your Smurfit Kappa Zedek contact of a packaging or display design. You should still take the following into account:

- The drawing with the status 'final' can be used to send to the supplier of your artwork for direction. This file can be opened in Adobe Illustrator. If the status of the drawing is "provisional", this drawing still can be subject to change. The Artwork is always to be delivered on drawings with the status "final".
- In the legend of the drawing it says "non visible When assembled". This means that the shaded areas are no longer visible after setting up your packaging or display (you can have printing there, but it will not be not visible after assembly). This does not take your products in the packaging or on the display into account.
- After delivery, and completion of the submitted artwork you will always receive a PDF for review and final approval.
- When in doubt, contact your Smurfit Kappa Zedek contact.

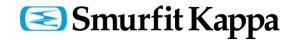